souhait d'enseignement optionnel et je fournis mes bulletins de l'année en cours si je souhaite l'Euro ou une option artistique. Je dépose mon éventuelle demande d'internat

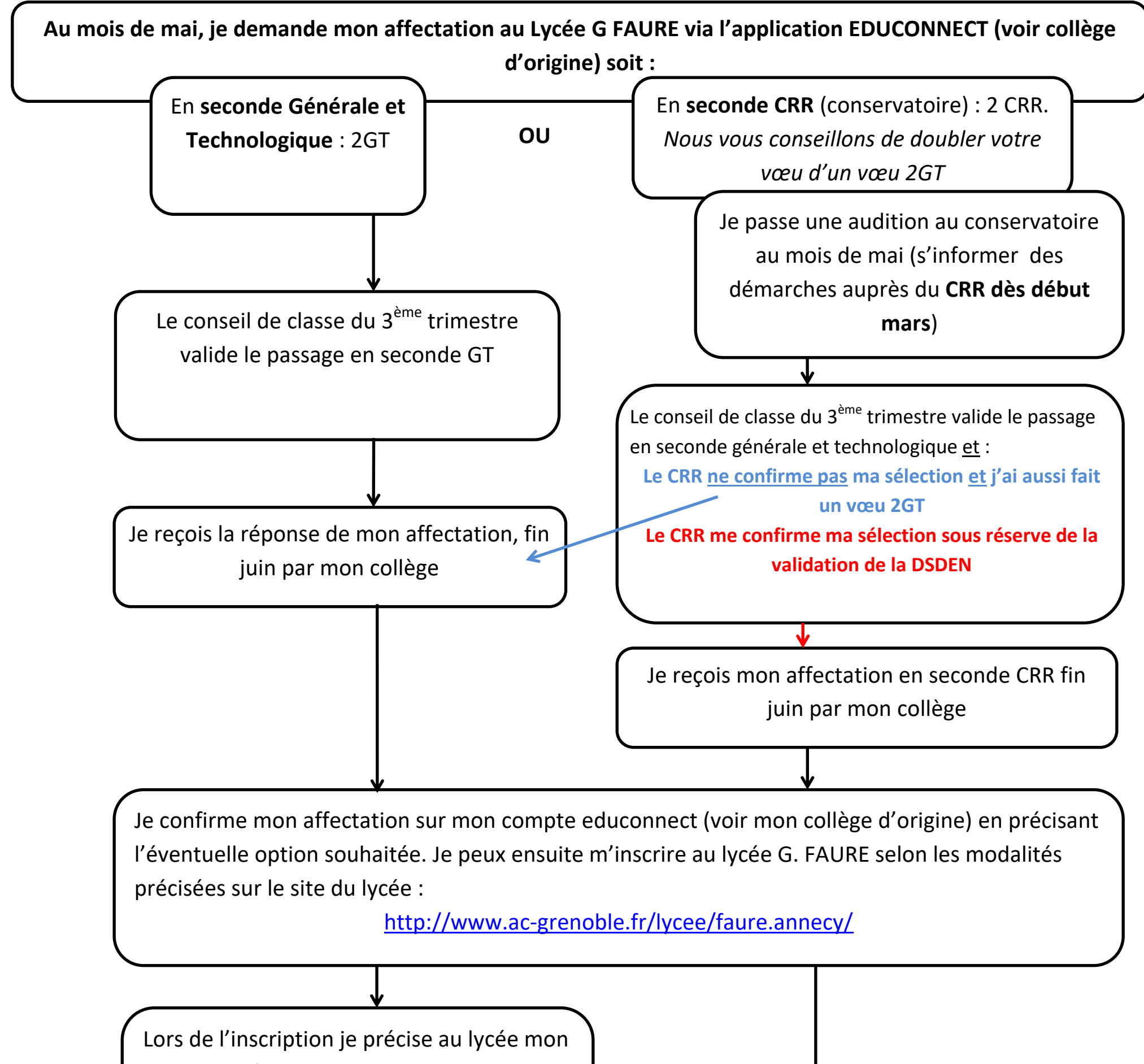

Je suis inscrit au lycée. Sans nouvelle du lycée, mon enseignement optionnel est validé. Sinon je suis contacté

Le lycée me confirme ou pas l'accès à mon option

Je suis inscrit au lycée qui me confirme mon

horaire aménagé CRR

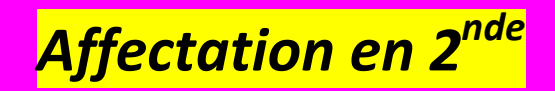

## **Je suis du secteur du lycée G. FAURÉ**